## ◆ APLI Medical Examination System for Windows (1/2)

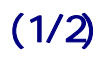

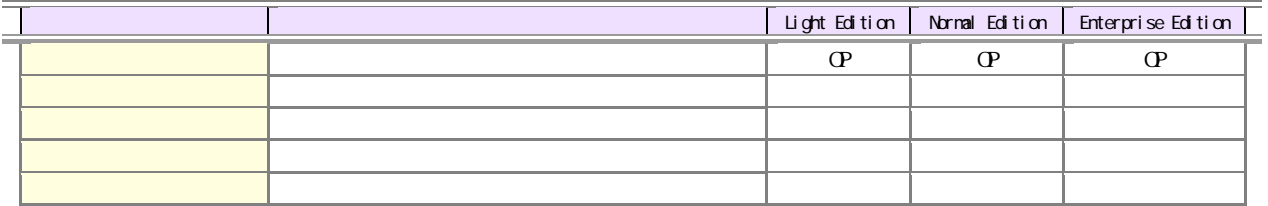

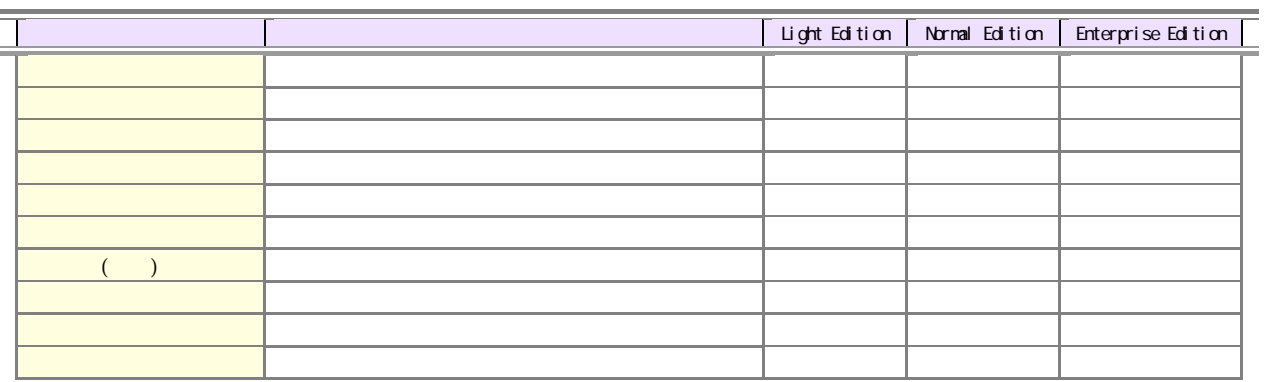

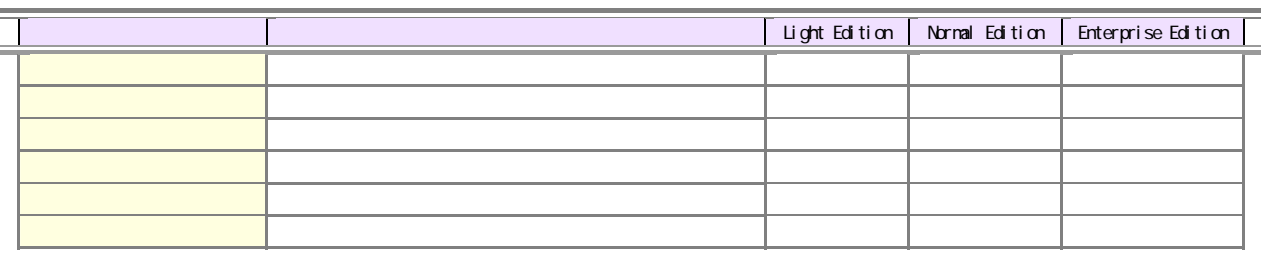

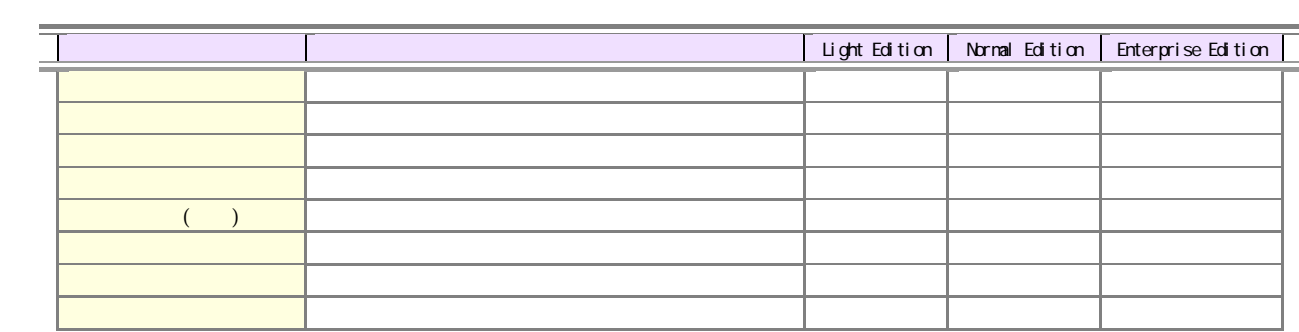

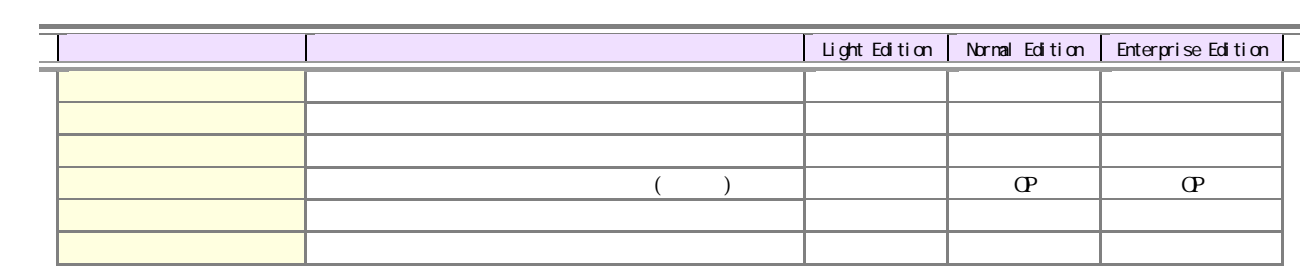

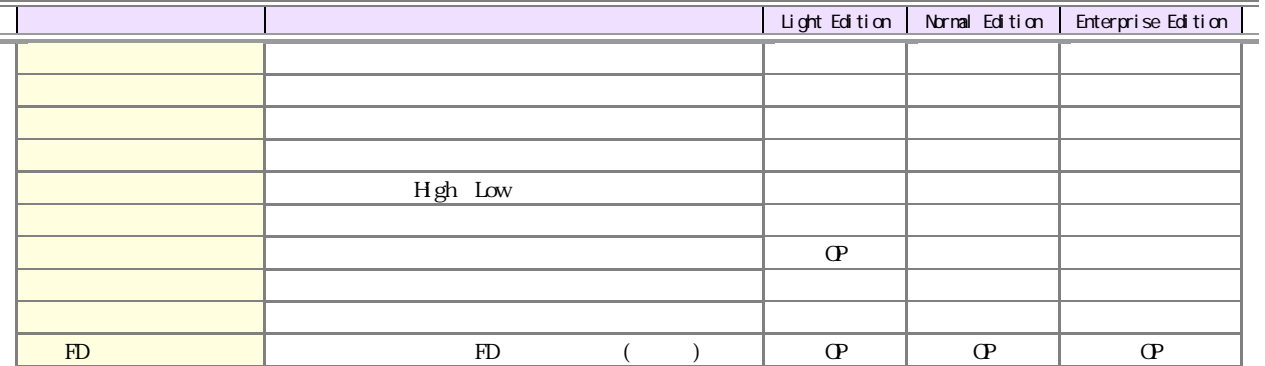

## ◆ APLI Medical Examination System for Windows (2/2)

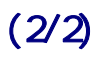

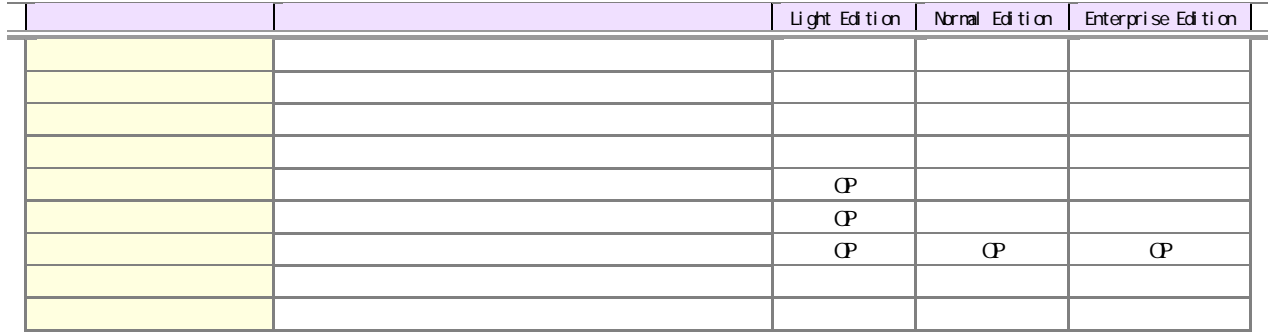

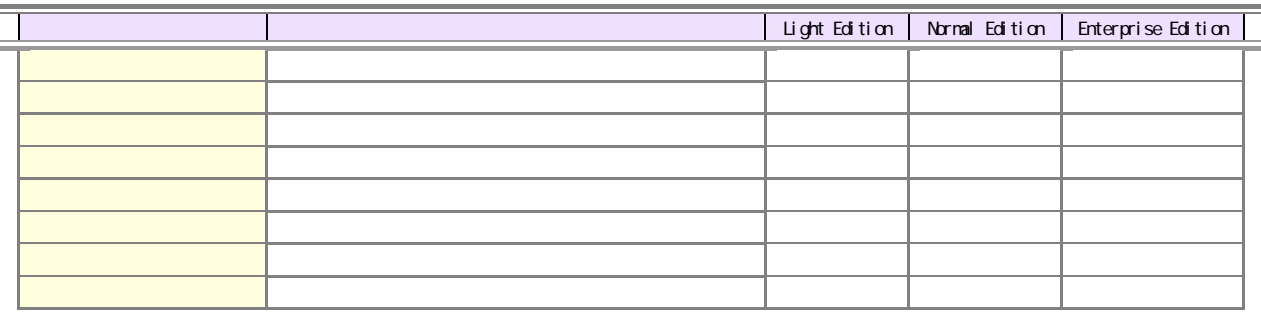

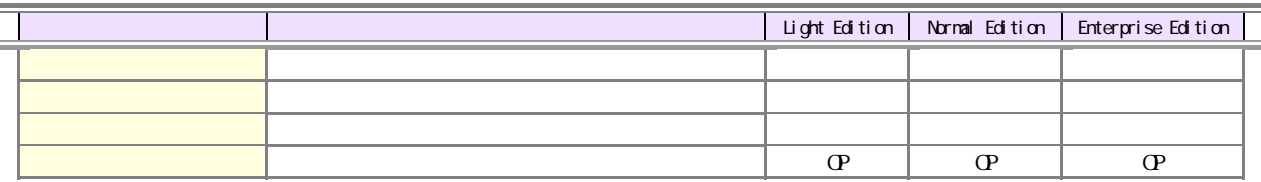

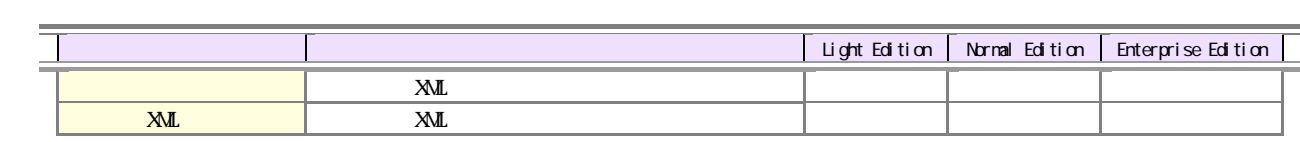

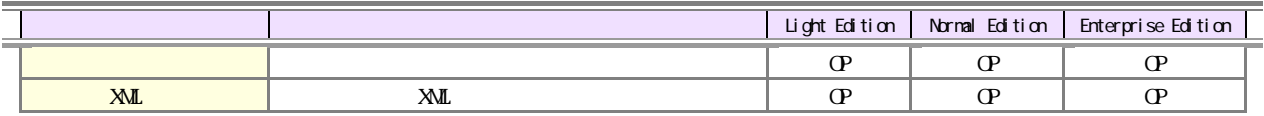

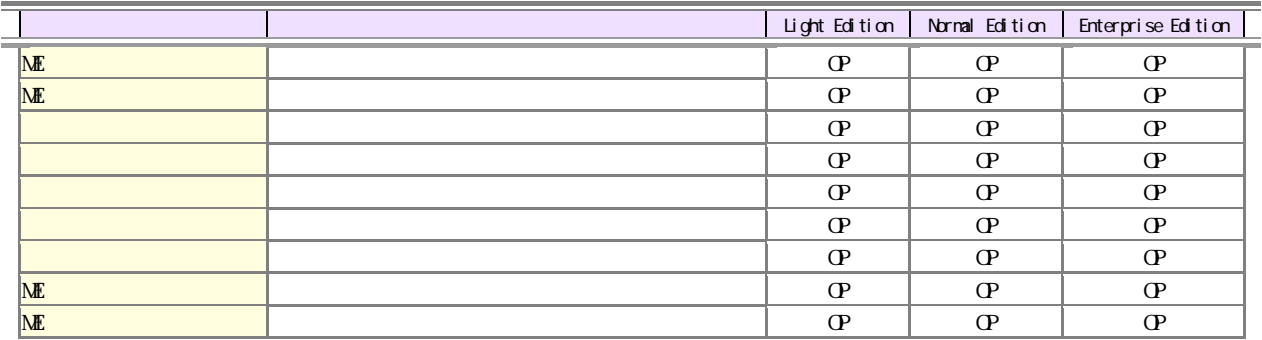

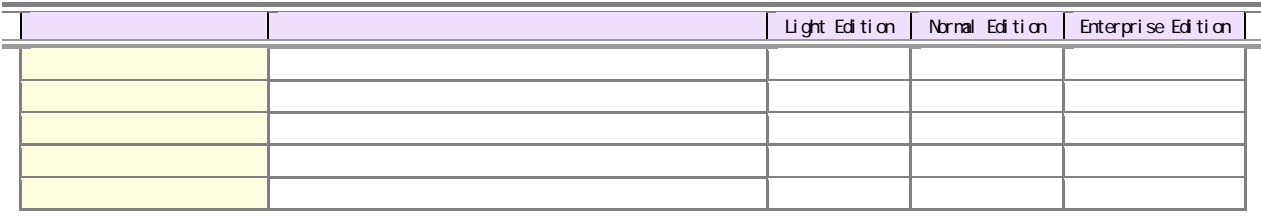